Приложение 2 к приказу Минприроды России от 16.09.2016 № 480

Форма

# УТВЕРЖДАЮ:

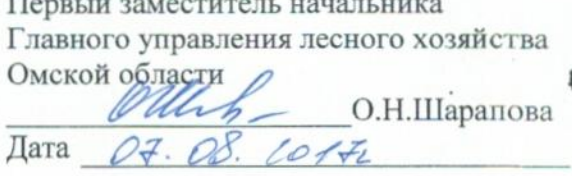

 $\sqrt{}$ 

# Акт

# лесопатологического обследования № 42

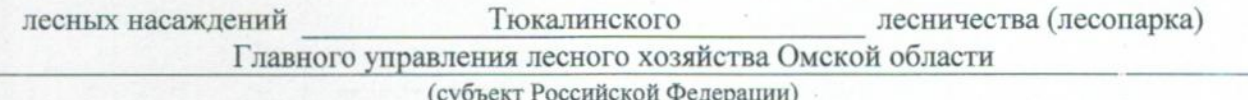

Способ лесопатологического обследования: 1. Визуальный

2. Инструментальный

# Место проведения

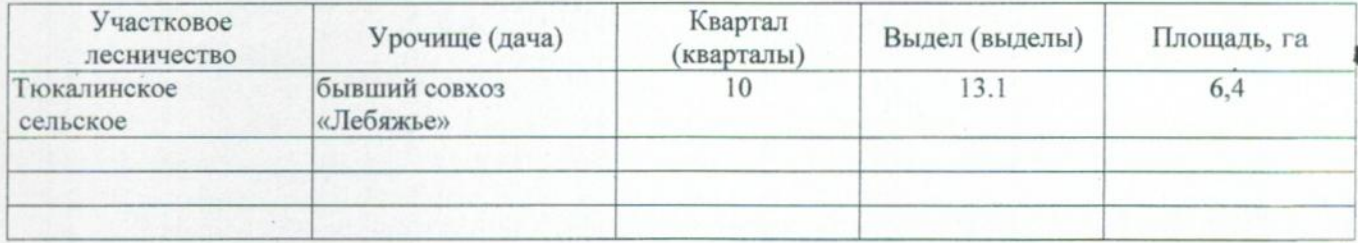

Лесопатологическое обследование проведено на общей площади  $2,0$ ra.

# 2. Инструментальное обследование лесного участка.\*

2.1. Фактическая таксационная характеристика лесного насаждения соответствует  $(He)$ соответствует) (нужное подчеркнуть) таксационному описанию. Причины несоответствия: Лесоустройство 1985

Ведомость лесных участков с выявленными несоответствиями таксационным описаниям приведена в приложении 1 к Акту.

٧

# 2.2. Состояние насаждений: с нарушенной устойчивостью

#### с утраченной устойчивостью

#### причины повреждения:

867/устойчивый низовой пожар 4-10 летней давности средней интенсивности

# Заселено (отработано) стволовыми вредителями:

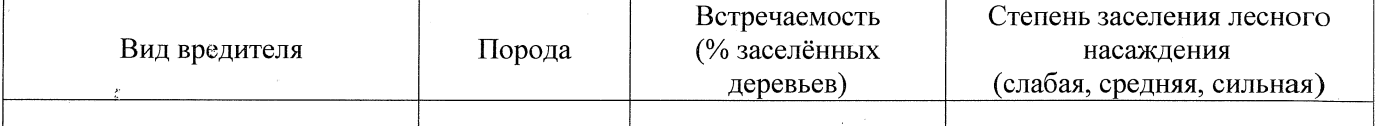

#### Повреждено огнём:

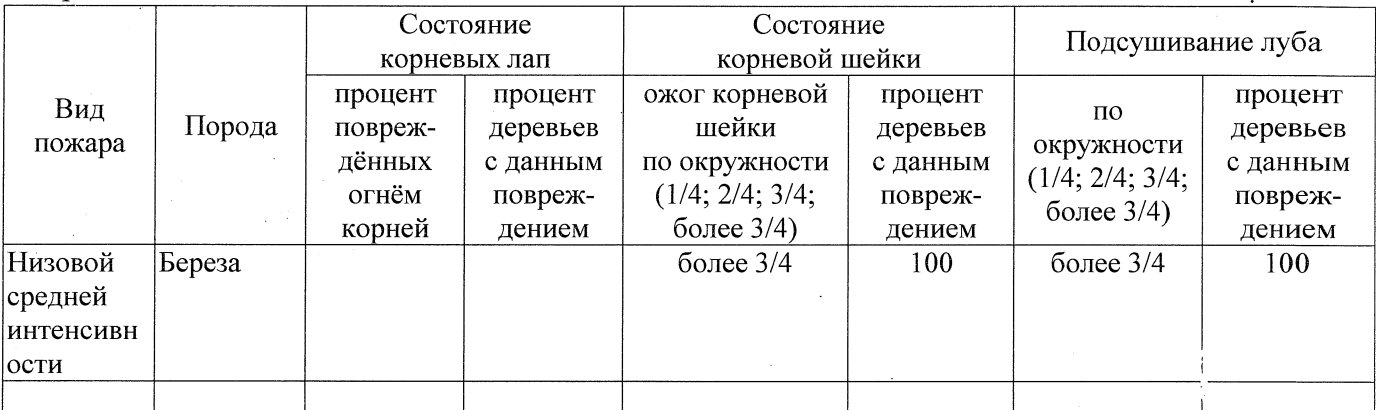

#### Поражено болезнями:

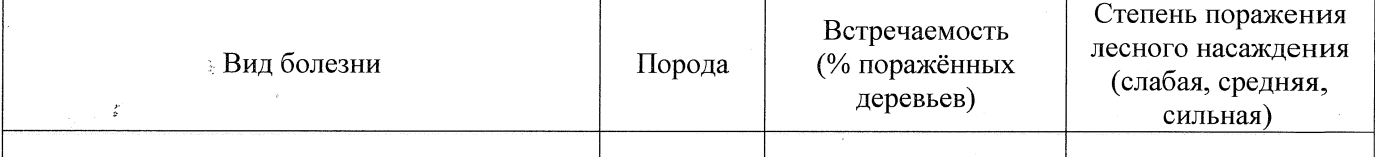

2.3. Выборке подлежит 100 % деревьев,

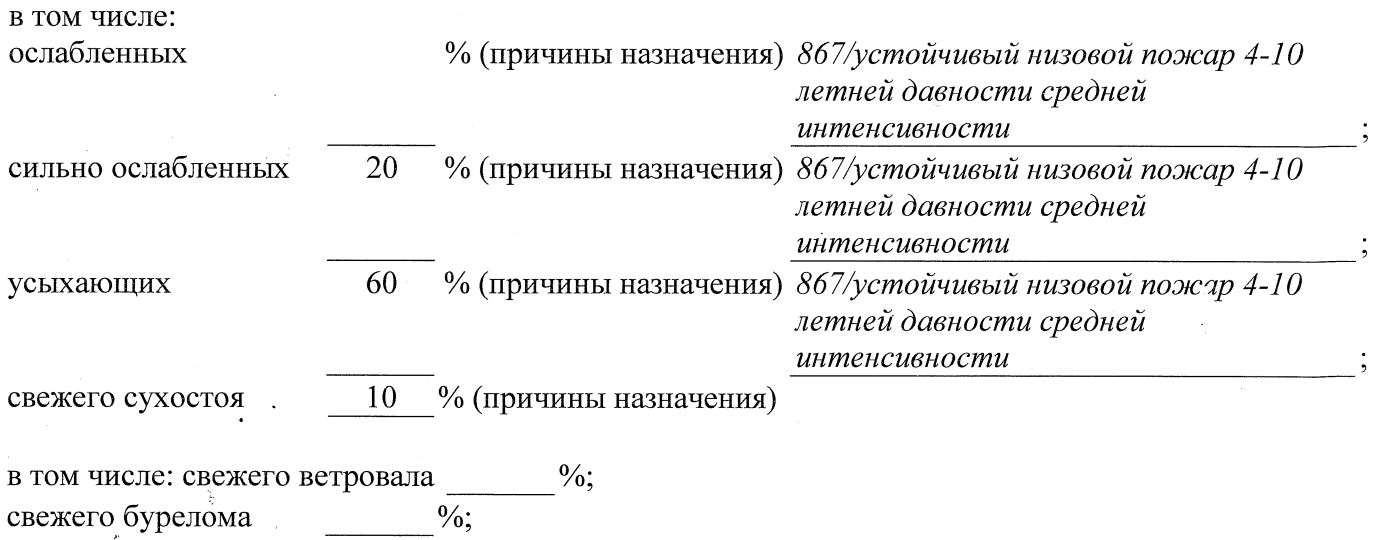

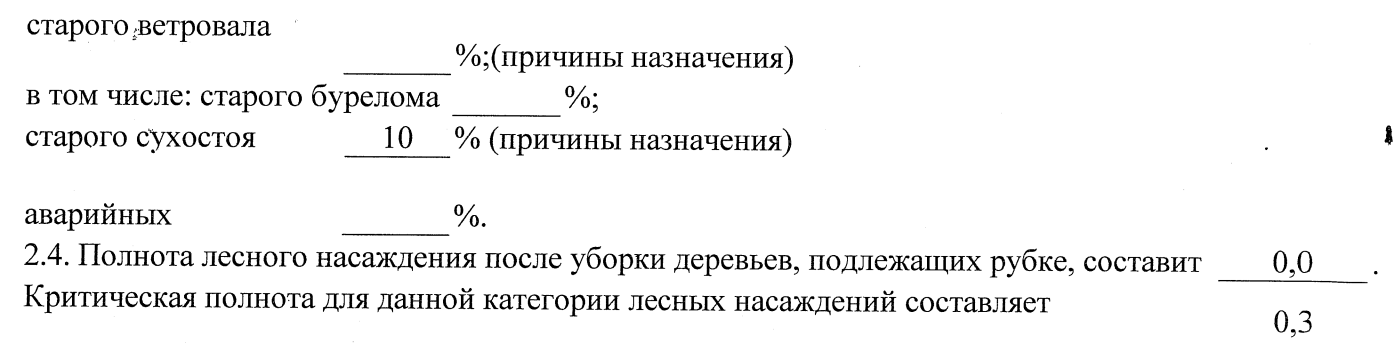

# ЗАКЛЮЧЕНИЕ

С целью предотвращения негативных процессов или снижения ущерба от их воздействия назначено:

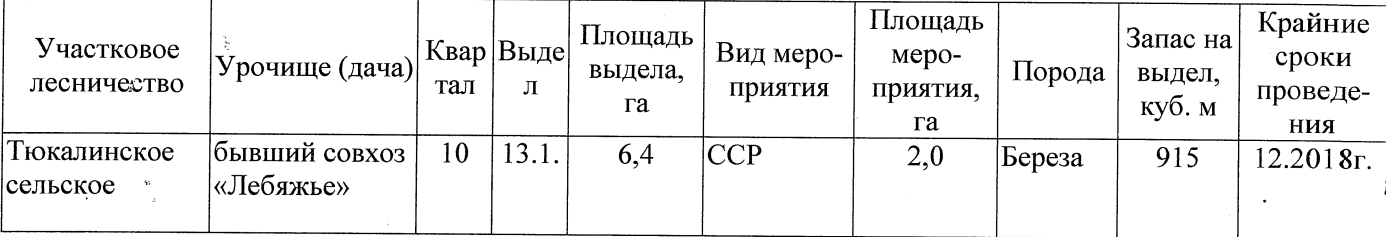

Ведомость перечета деревьев, назначенных в рубку, и абрис лесного участка прилагаются (приложение 2 и 3 к Акту).

Меры по обеспечению возобновления: Естественное заращивание

Мероприятия, необходимые для предупреждения повреждения или поражения смежных насаждений: Мониторинг смежных насаждений

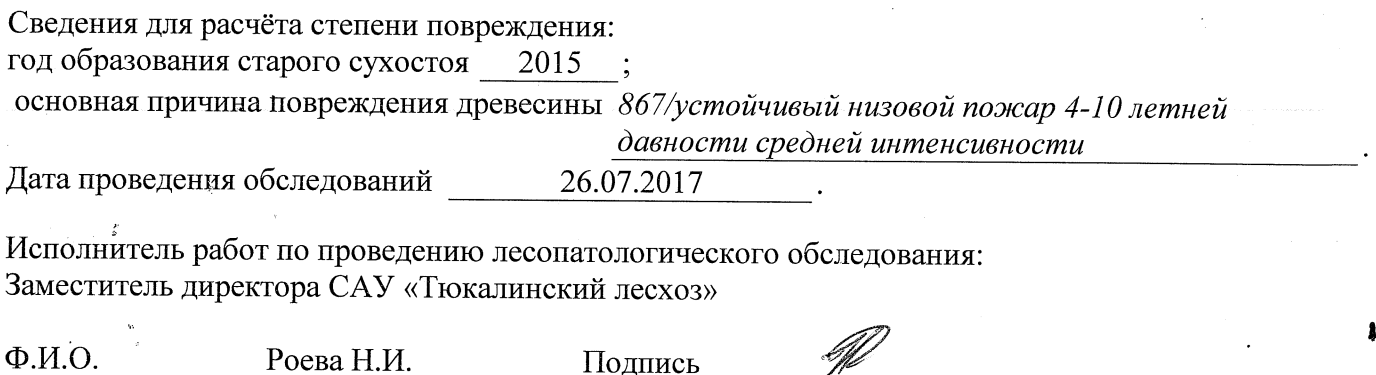

\* Раздел включается в акт в случае проведения лесопатологического обследования инструментальным способом.